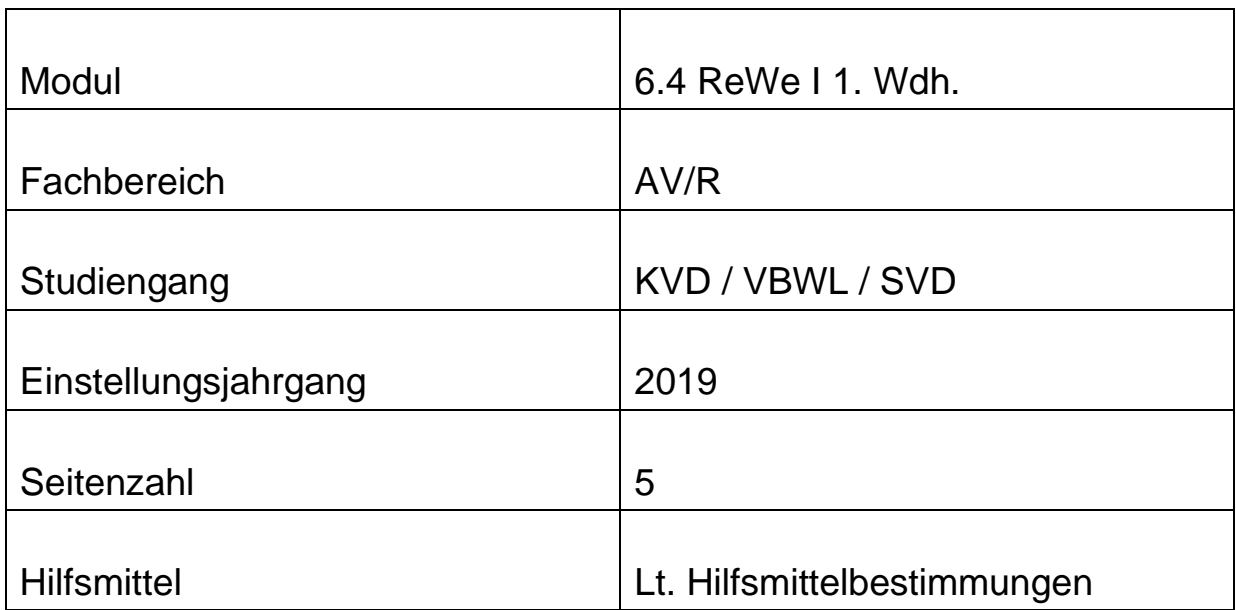

# **Bitte prüfen Sie zu Beginn die Klausur auf Vollständigkeit!**

# **Viel Erfolg!**

## *Bearbeitungshinweise:*

**Alle Aufgaben sind zu bearbeiten. Der Bearbeitungsanteil muss nicht der Bepunktung entsprechen.**

#### **1. Aufgabe Rechengrößen Bearbeitungsanteil 14 %**

Geben Sie für folgende Sachverhalte an, ob es sich um Ertrag, Einzahlung, Einnahme, Aufwand, Ausgabe und / oder Auszahlung handelt. Tragen Sie in die Felder den jeweiligen Betrag ein. Trifft etwas nicht zu, ist dies durch eine "0" zu kennzeichnen. Der erste Fall dient als Beispiel.

Die mit Buchstaben gekennzeichneten Fälle bauen aufeinander auf.

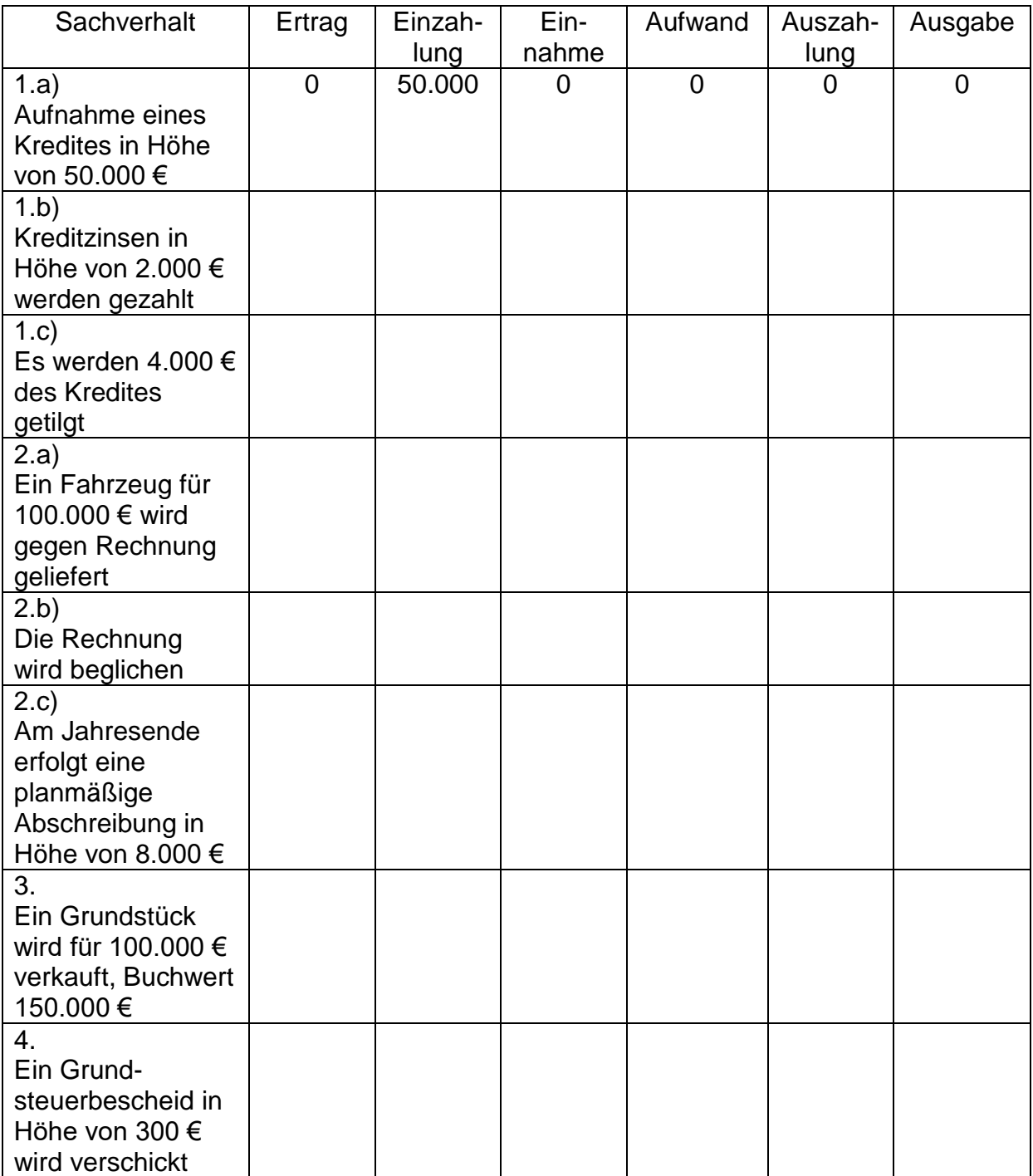

## **2. Aufgabe T-Konten Bearbeitungsanteil 6 %**

Stellen Sie den idealtypischen Aufbau der Bestands- und Erfolgskonten dar. Was wird im Soll, was wird im Haben erfasst? Tragen Sie auch die Anfangs- und Endbestände bzw. Salden zum Kontenabschluss ein.

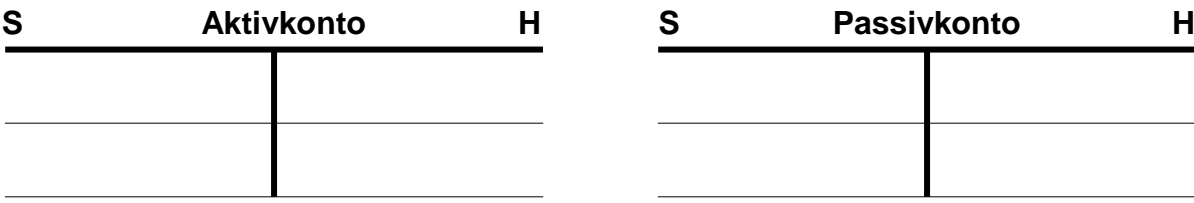

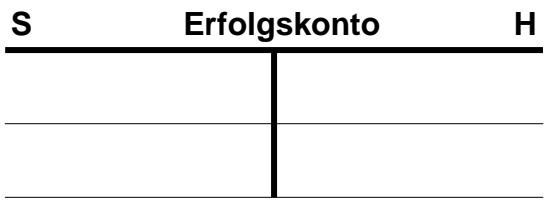

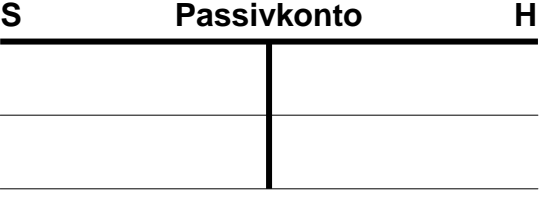

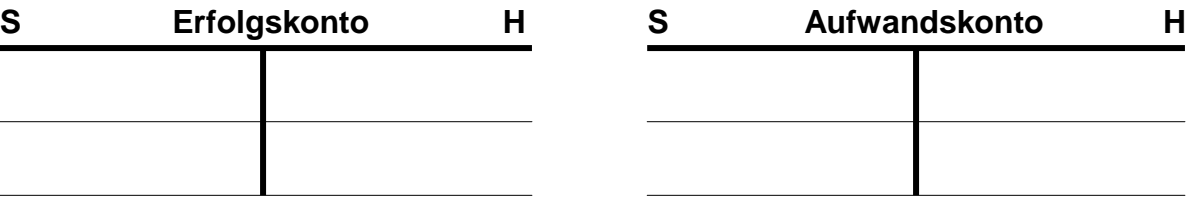

## **3. Aufgabe Buchungen mit dem NKF-Kontenplan Bearbeitungsanteil 45 %**

#### Hinweise:

Verwenden Sie für die Buchungen den FHöV-Kontenplan!

Bei Zahlungsvorgängen auf der Kontengruppe 18 "liquide Mittel" buchen Sie die Finanzrechnungskonten statistisch mit (Finanzrechnungskonten in Klammern angeben)!

Buchen Sie immer aus Sicht der Kommune!

Gehen Sie davon aus, dass es sich um Bruttobeträge handelt und ein

Vorsteuerabzug nicht möglich ist (Buchungen ohne Umsatzsteuer).

Beachten Sie, dass die Aufgaben a) und b) sowie c) und d) inhaltlich aufeinander aufbauen!

#### **Bilden Sie die Buchungssätze für das Jahr 2019!**

Abschlussbuchungen sind nicht erforderlich! Buchungen für 2020 sind nicht erforderlich!

- a) Am 01.10.2019 wird ein neuer investiver Kredit in Höhe von 3 Mio. € aufgenommen und sofort dem Bankkonto gutgeschrieben.
- b) Die jährlichen Zinsen in Höhe von 60.000 € sind rückwirkend, erstmals am 30.09.2020 zu zahlen.
- c) Streusalz wird am 30.11.2019 gegen Rechnung geliefert und auf Lager genommen. Laut Rechnung sind 50.000 € zu zahlen.
- d) Die Rechnung unter c) wird am 05.12.2019 unter Abzug von 2 % Skonto durch Banküberweisung beglichen.
- e) Für eine Gewerbesteuerforderung in Höhe von 200.000 € liegt ein Antrag auf Erlass vor. Der Antrag wird geprüft und am 05.10.2019 wird die Forderung erlassen.
- f) Es sind die Bezüge der tariflich Beschäftigten für den Monat Dezember abzurechnen. Nehmen Sie die erforderlichen (Sammel-)Buchungen für 2019 vor, inklusive Auszahlungen, soweit in 2019 erforderlich.

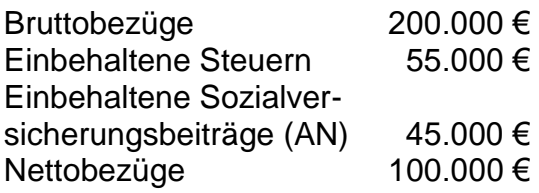

Der Arbeitgeberanteil zur Sozialversicherung beträgt 44.900 €.

- g) Die Stadt erhält vom Pächter der Stadthalle am 30.12.2019 die Miete für Januar 2020 in Höhe von 3.000 €.
- h) Ein Schreibtischstuhl wird für 810 € gegen Rechnung (Zahlungsziel 10 Tage) am 24.12.2019 geliefert. Von der Regelung des § 36 Absatz 3 KomHVO wird Gebrauch gemacht.

#### **4. Aufgabe Buchungen mit Umsatzsteuer Bearbeitungsanteil 35 %**

#### Hinweise:

Bilden Sie für nachfolgende Geschäftsvorfälle der Stadtwerke die Buchungssätze! Gehen Sie in allen Fällen davon aus, dass Umsatzsteuerpflicht besteht und ein Vorsteuerabzug möglich ist.

Es handelt sich immer um den Regelsteuersatz von 19 %. Bei der Bildung von Buchungssätzen ist eine Angabe der Konten aus dem NKF-Kontenplan nicht erforderlich!

## **Aufgabe a)**

Das Dach des Verwaltungsgebäudes der Stadtwerke muss repariert werden. Hierfür wurde im Jahr 2018 eine Rückstellung für unterlassene Instandhaltung in Höhe von 120.000 € gebildet. Mit der Reparatur wird im Frühjahr 2019 begonnen. Der Handwerker stellt 100.000 € netto (119.000 € brutto) am 28.04.2019 in Rechnung. Der Betrag wird am 08.05.2019 unter Abzug von 2 % Skonto überwiesen. Welche Buchungen sind in 2019 erforderlich?

### **Aufgabe b)**

Die Stadtwerke stellen einem Hausbesitzer für den Gasanschluss 2.142 € (brutto) in Rechnung. Wie ist bei Rechnungsstellung zu buchen, wie bei Zahlungseingang?

### **Aufgabe c)**

Am 20.02.2019 wird mit dem Bau einer neuen Lagerhalle begonnen. Ein hauseigener Ingenieur (Mitarbeiter der Stadtwerke) hat die Planung und Überwachung der Baumaßnahme übernommen. Seine anteiligen Personalkosten belaufen sich für das Jahr 2019 auf 8.000 €.

Die Baumaßnahme wird am 15.09.2019 fertiggestellt. Der Bauunternehmer erstellt am 20.09.2019 hierfür eine Rechnung in Höhe von 120.000 € netto (142.800 € brutto). Durch Prüfung der Rechnung durch die Stadtwerke wird festgestellt, dass einige Positionen zu hoch abgerechnet wurden. Nach Rücksprache mit dem Bauunternehmer wird der Rechnungsbetrag um 13.000 € netto gekürzt. Der restliche Betrag wird am 29.09.2019 überwiesen.

Laut Zuwendungsbescheid vom Januar 2019 wird das Land NRW die Baumaßnahme mit 30.000 € fördern. Mit Zahlung des Zuwendungsbetrages ist erst Anfang 2020 zu rechnen.

- c<sub>1</sub>) Welche Buchungen sind in 2019 erforderlich?
- c<sub>2</sub>) Wie hoch sind die Herstellungskosten der Lagerhalle?
- c3) Die Nutzungsdauer der Lagerhalle beträgt 20 Jahre. Nehmen Sie die vorbereitenden Abschlussbuchungen vor. Abschlussbuchungen über SBK und GuV sind nicht erforderlich.

- Ende der Aufgabenstellung -